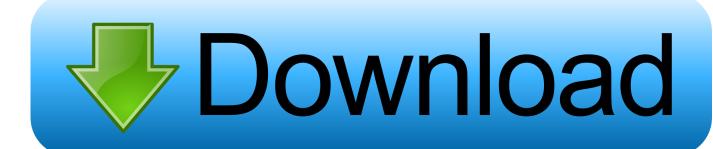

Find In A Library: Mastering Autocad For Mac

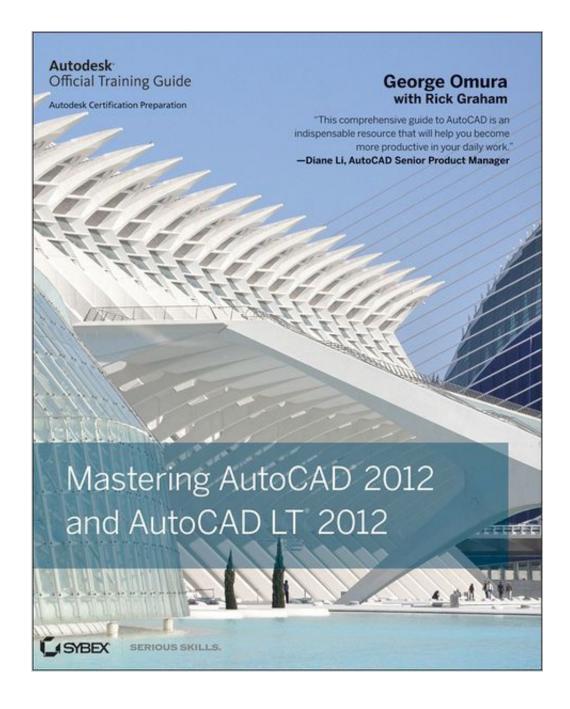

Find In A Library: Mastering Autocad For Mac

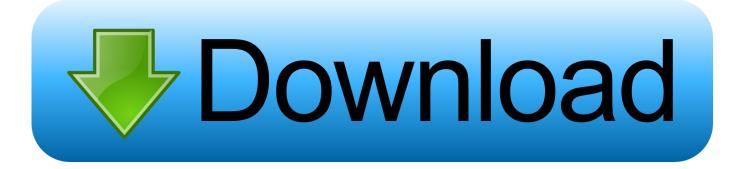

Find more information about: ISBN: 3300118001180010795 OCLC Number: 747529393 Description: 1 online resource (xxx, 738 pages): illustrations.

Mastering AutoCAD 2016 and AutoCAD LT 2016 is a complete tutorial and reference, helping you design accurately and efficiently while getting the most out of the AutoCAD 2016 software.. Award-winning author George Omura brings his legendary AutoCAD expertise and approachable style to this Autodesk Official Training Guide so you can quickly build your skills.. Creating 3D drawings -- 20 Using advanced 3D features -- 21 Rendering 3D drawings -- 22.. Mastering AutoCAD for the Mac teaches AutoCAD essentials using concise explanations, focused examples, step-by-step instructions, and hands-on projects.. Editing and visualizing 3D solids -- 23 Exploring 3D mesh and surface modeling -- Appendix A: The bottom line.

## Optiplex Gx280 Drivers Xp Free Download

Drawing curves -- 18 Getting and exchanging data from drawings -- pt Modeling and imaging. Saints Row 4 Body Mods

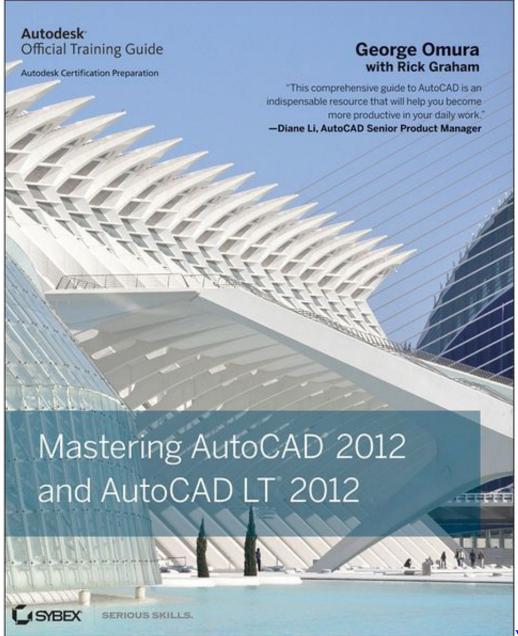

Учебник Ms Sql

## Download Mozy Mac

Contents: pt Exploring the AutoCAD interface -- 2 Find In A Library : Mastering Autocad For Mac DownloadCreating your first drawing -- 3.. It's the ultimate go-to reference and tutorial on every aspect of AutoCAD for Mac. Windows 7 Ultimate X64 Iso Download

## Topaz Plugin Bundle For Mac

Setting up and using AutoCAD's drafting tools -- 4 Organizing objects with blocks and groups -- 5.. Find In A Library : Mastering Autocad For Mac Find In A Library : Mastering Autocad For Mac FreeThe bestselling AutoCAD reference, with all new bonus video content.. Mastering viewing tools, hatches, and

external references -- 8 Introducing printing and layouts -- 9.. Advanced editing and organizing -- 15 Laying out your printer output -- 16 Making 'smart' drawings with parametric tools -- 17.. Includes a 2-day Maker Extravaganza at the Toronto Reference Library Find makers in your community who will print your designs for a fee.. Oct 23, 2018 - Mastering AutoCAD for Mac by George Omura; Richard (Rick) Graham.. With thorough explanations reinforced by real-world examples and pages of step-by-step tutorials, this detailed book will help new users get rapidly up to speed while enabling seasoned users to become experts.. Series Title: Responsibility: George Omura, Rick Graham Find In A Library Mastering Autocad For MacThe World's Best AutoCAD Resource Now for the Mac! This comprehensive guide has everything you need to quickly become proficient with Autodesk's exciting new AutoCAD for Mac software.. Adding text to drawings -- 10 Using fields and tables -- 11 Using dimensions -- pt.. Mastering advanced skills: 12 Using attributes -- 13 Copying existing drawings into AutoCAD -- 14. ae05505a44 Akai Lpd8 Software Download Mac

ae05505a44

Microsoft Toolkit 2 4 8 Final Han